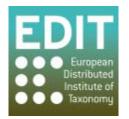

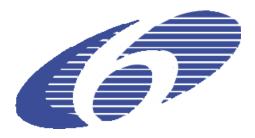

Project no. 018340

## Project acronym: EDIT

## Project title: Toward the European Distributed Institute of Taxonomy

Instrument: Network of Excellence

Thematic Priority: Sub-Priority 1.1.6.3: "Global Change and Ecosystems"

## C5.115 CDM power user interface fully functional

Due date of Component: Month 52

Actual submission date: Month 52

Start date of project: 01/03/2006

Duration: 5 years

Organization name of lead contractor for this component: BGBM

| Dissemination Level |                                                                                       |   |  |  |  |  |
|---------------------|---------------------------------------------------------------------------------------|---|--|--|--|--|
| PU                  | Public                                                                                | Х |  |  |  |  |
| P                   | Restricted to other program participants (including the Commission Services)          |   |  |  |  |  |
| RE                  | Restricted to a group specified by the consortium (including the Commission Services) |   |  |  |  |  |
| CO                  | Confidential, only for members of the consortium (including the Commission Services)  |   |  |  |  |  |

## CDM power user interface fully functional

The EDITor (EDIT taxonomic editor) is offering a word-processor like approach to data input, trying to hide from users the complexity of the highly structured taxonomic data in the CDM (Common Data Model). However, in some cases users need specific data in a more list- or spreadsheet-oriented form which allows for quick browsing and correction of bulk data. This is particularly true when data was imported into the CDM store, a process that often results in duplicated or otherwise inconsistent data. The CDM power user interface offers such functionality, which is directly integrated in the CDM taxonomic editor (see fig.).

| 0.0                                 |                          | EDIT T                    | axonomic Editor |                                      |                                                                                                    |          |
|-------------------------------------|--------------------------|---------------------------|-----------------|--------------------------------------|----------------------------------------------------------------------------------------------------|----------|
| Lactuca orientalis Search           | n • ] 🏭 • 🎳 • ] 🏷        |                           |                 |                                      | 🖬 🖬 T                                                                                                    | axonomic |
| Taxon Navigator 😫 📄 🔄 🌄 🗖 🗖         | *Askellia elegans (Hook. | Lactuca orientalis (Bois  | Reference 🕄 🗖 🗖 | 🕜 Details 🕱                          | and the second second sec | -        |
| Lactuca malaissei Lawalrée          |                          |                           |                 | Reference: Fl. Rastitel'nost' Rastit | el'nye Resursy Armen.                                                                                                    |          |
| Lactuca marschallii Stebbins        | FI*                      | Search •                  |                 | Reference Cache FI, Rastitel'nos     |                                                                                                    |          |
| Lactuca marunguensis Lawalré        | FL. Montiber.            |                           | -               | Reference Cache FI. Rastitei nos     | t' Rastitel'nye Resursy Armer.                                                                                                    | 1        |
| Lactuca microcephala DC.            | Fl. Mähren: 590. 18      | 84                        |                 | Reference Type Journal               |                                                                                                    |          |
| Lactuca monocephala C. C. Ch        | Fl. Mähren: 605. 18      | 84                        |                 | Title El Rastitel'nos                | t' Rastitel'nye Resursy Armer.                                                                                                    |          |
| Lactuca mulged oides (Vis. & P      | Fl. Napol. 4: 114.       | 1830                      |                 | Author Team                          | c Rasulei nye Resulsy Anner.                                                                                                    | 12       |
| Lactuca muralis (L.) Gaertn.        | Fl. Orient., Suppl.      | : 328. 1888               |                 |                                      |                                                                                                    |          |
| Lactuca mwinilungensis G. V. F      | Fl. Orient., Suppl.      | : 328. 1888               |                 | Place Published Erevan               |                                                                                                    |          |
| Lactuca olgae (Leskov) N. Kiliai    | Fl. Pedem. 1: 213.       | 1785                      |                 | Publisher                            |                                                                                                    |          |
| ▶ Lactuca orientalis (Roiss.) Roiss | Fl. Portugal: 673.       | 1913                      |                 | ISSN                                 |                                                                                                    |          |
| Lactuca oyukludaghensis (Faro       | Fl. Poson.: 348. 17      | 91                        |                 | Date Published                       |                                                                                                    |          |
| Lactuca palmensis Bolle             | Fl. Rastitel'nost'       | Rastitel'nye Resursy Arme | n               | Date Details                         |                                                                                                    |          |
| Lactuca pancicii (Vis.) N. Kilian   | Fl. Rastitel'nost'       | Rastitel'nye Resursy Arme | nii             | URI                                  |                                                                                                    |          |
| Lactuca paradoxa A. Rich.           | Fl. Román., ed. 2: 3     | 1144. 1939                | 29/57           | Reference Abstract                   |                                                                                                    |          |
| Lactuca parishii Craib              | Fl. Román., ed. 2: 3     | 1176. 1939, Valide?       |                 |                                      |                                                                                                    |          |
| Lactuca perennis L.                 | Fl. Román., ed. 2: 3     | 1181. 1939                |                 |                                      |                                                                                                    |          |
| Lactuca persica Boiss.              | Fl. Schlesien [2]: 3     | 261. 1881                 |                 |                                      |                                                                                                    |          |
| Lactuca petrensis Hiern             | Fl. Schweiz, ed. 2,      | 1: 542. 1905              |                 |                                      |                                                                                                    |          |
| Lactuca picridiformis Boiss.        | Fl. Schweiz, ed. 2,      | 1: 550. 1905              |                 |                                      |                                                                                                    |          |
| Lactuca plumieri (L.) Gren. & G     | Fl. Schweiz: 762. 1      |                           | <b>L</b>        |                                      |                                                                                                    |          |
| Lactuca polyclada Boiss.            | Fl. Schweiz: 762. 1      | 840                       | <b>N</b>        |                                      |                                                                                                    |          |
| Lactuca praecox R. E. Fr.           | Fl. Schweiz: 774. 1      |                           | 0               |                                      |                                                                                                    |          |
| Lactuca praevia C. D. Adams         | Fl. Schweiz: 781. 1      |                           |                 |                                      |                                                                                                    |          |
| Lactuca pumila Rech. f. & Tuisl     | Fl. Sicul. 2(1): 20      |                           |                 |                                      |                                                                                                    |          |
| Lactuca putii Kerr                  | Fl. Sicul. 2(1): 20      |                           |                 |                                      |                                                                                                    |          |
| ⊫Lactuca quercina L.                | Fl. Sicul. Syn. 2: 3     |                           | 0               |                                      |                                                                                                    |          |
| Lactuca racemosa Willd.             | Fl. Sicul. Syn. 2: 4     |                           |                 |                                      |                                                                                                    |          |
| Lactuca raddeara Maxim.             | Fl. Siles. 2(2): 204     |                           |                 |                                      |                                                                                                    |          |
| Lactuca rapunculoides (DC.) C.      | Fl. Steiermark 2(1)      |                           |                 |                                      |                                                                                                    |          |
| Lactuca rechingeriana (Tuisl) N     | Fl. Steiermark 2(1)      |                           |                 |                                      |                                                                                                    |          |
| Lactuca reviersii Litard. & Maire   | Fl. Syr. Pal. Sin.       |                           |                 |                                      |                                                                                                    |          |
| Lactuca rosularis Boiss.            | Fl. Syr. Pal. Sin.       | 1,2. 1933                 |                 |                                      |                                                                                                    |          |
| Lactuca saligna L.                  | Fl. Tarn: 452. 1864      |                           |                 |                                      |                                                                                                    |          |
| Lactuca sativa L                    | Fl. TaurCaucas. 2        |                           |                 |                                      |                                                                                                    |          |
| Lactuca scandens C. C. Chang        | Fl. TaurCaucas. 2        |                           | Ĭ.              |                                      |                                                                                                    |          |
| Lactuca scarioloides Boiss.         | Fl. TaurCaucas. 3        |                           | Ŧ               |                                      |                                                                                                    |          |
| Lactuca schulzeana Büttner          | El Tinal 6(3), 778       | 1012                      | <u></u>         |                                      |                                                                                                    |          |
| Lactuca schweinfurthil Oliv. & I    |                          |                           | N               |                                      |                                                                                                    |          |
| Lactuca serriola L.                 | Descriptive 🕱 🙀 Media    | tia                       | F               | M Supplemental Data                  |                                                                                                    | -        |
| Lactuca setosa C. Jeffrey           | - Descriptive (2)        |                           |                 |                                      |                                                                                                    |          |
| Lactuca sibirica (L.) Maxim.        |                          |                           |                 | ReferenceBase: Fl. Rastitel'nost' R  | lastitel'nye Resursy Armen.                                                                                                    |          |
| Lactuca sikkimensis (Hook. f.)      |                          |                           |                 |                                      |                                                                                                    |          |
| Lactuca singularis Wilmott          |                          |                           |                 | Annotations                          |                                                                                                    |          |
| Lactuca songeensis C. Jeffrey 🚽     |                          |                           |                 | Amotations                           |                                                                                                    |          |
| ) )++                               |                          |                           |                 | Marker                               |                                                                                                    |          |
|                                     |                          |                           |                 |                                      |                                                                                                    |          |

Fig.: the new power user interface integrated into the CDM taxonomic editor.

The power user interface can be used for processing lists of literature references, scientific names, as well as author strings. Selected list entries can be directly corrected using the new und user friendly "details view" interface. Additionally, duplicate references can be eliminated by selecting a set of records, selecting the preferred one and dropping the redundant records.

The power user interface is integrated into the CDM taxonomic Editor software, which comes with the installation bundles at http://wp5.e-taxonomy.eu/cdm-setups/.